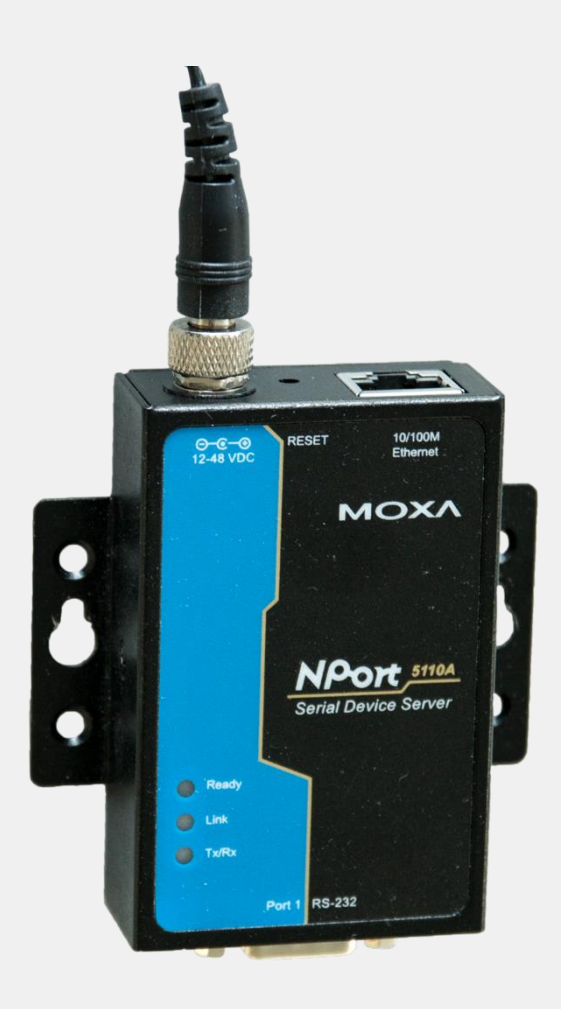

# EffiLink Kit BZ 500, UEZ 2000 und UGM 2020

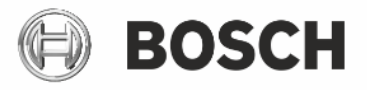

**de** Bedienungsanleitung

# **Inhaltsverzeichnis**

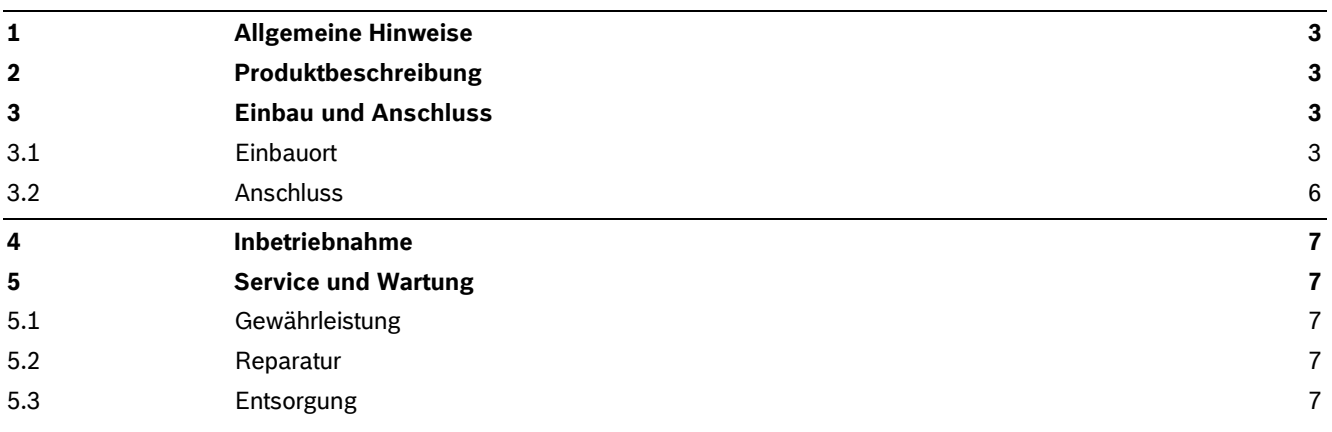

# **1 Allgemeine Hinweise**

<span id="page-2-0"></span>Die Angaben in dieser Anleitung können ohne vorherige Ankündigung geändert werden. Alle früheren Ausgaben verlieren mit der Aktualisierung ihre Gültigkeit.

Die Zusammenstellung der Informationen in diesem Dokument erfolgt nach bestem Wissen und Gewissen.

Der Autor übernimmt keine Gewährleistung für die Richtigkeit und Vollständigkeit der gemachten Angaben.

Insbesondere kann der Autor nicht für Folgeschäden aufgrund fehlerhafter oder unvollständiger Angaben haftbar gemacht werden.

Der Autor übernimmt keine Gewährleistung dafür, dass die in diesem Dokument enthaltenen Informationen frei von fremden Schutzrechten sind.

Der Autor erteilt mit diesem Dokument keine Lizenzen auf eigene oder fremde Patente oder andere Schutzrechte.

Ohne Genehmigung des Autors ist es nicht gestattet, dieses Dokument oder Teile daraus, außer für den eigenen Gebrauch, nachzudrucken, zu vervielfältigen oder Dritten zu überlassen.

Dieses Dokument wurde nur für interne Verwendungszwecke erstellt und dient zur Sammlung von Informationen um einen bestmöglichen Support der Produkte der Bosch Sicherheitssysteme GmbH zu gewährleisten.

Da sich Fehler trotz aller Bemühungen nie vollständig vermeiden lassen, sind wir für Hinweise jederzeit dankbar.

#### **Allgemeine Sicherheitshinweise**

#### **Achtung!**

**Verletzungsgefahr und Gefahr vor Sachschaden**

- Die Arbeiten dürfen nur ausgebildeten Fachkräften durchgeführt werden.
- <span id="page-2-1"></span>Geltende Vorschriften beachten.

# **2 Produktbeschreibung**

Das EffiLink Kit BZ 500, UEZ 2000 und UGM 2020 ist ein Service-Kit um die Einbruchmeldezentralen BZ 500, UEZ 1000, UEZ 2000 und UGM 2020 EffiLink-ready zu machen. Sie besteht aus einem COM-IP-Wandler, Netzteil und Verbindungskabel. Für die Kommunikation stehen die Standard-Netzwerkdienste zu Verfügung.

#### **Schnittstellen**

- $\blacktriangleright$  RS232
- <span id="page-2-2"></span>Ethernet 10/100BaseT

# **3 Einbau und Anschluss**

#### **3.1 Einbauort**

<span id="page-2-3"></span>Der Einbauort des COM-IP-Wandler ist abhängig von der Anlage, in die der Wandler einzubauen ist. Im Folgenden werden verschiedene Montagemöglichkeiten gezeigt. Montiert wird der Wandler mittels Bohrschrauben oder Kabelbinder.

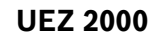

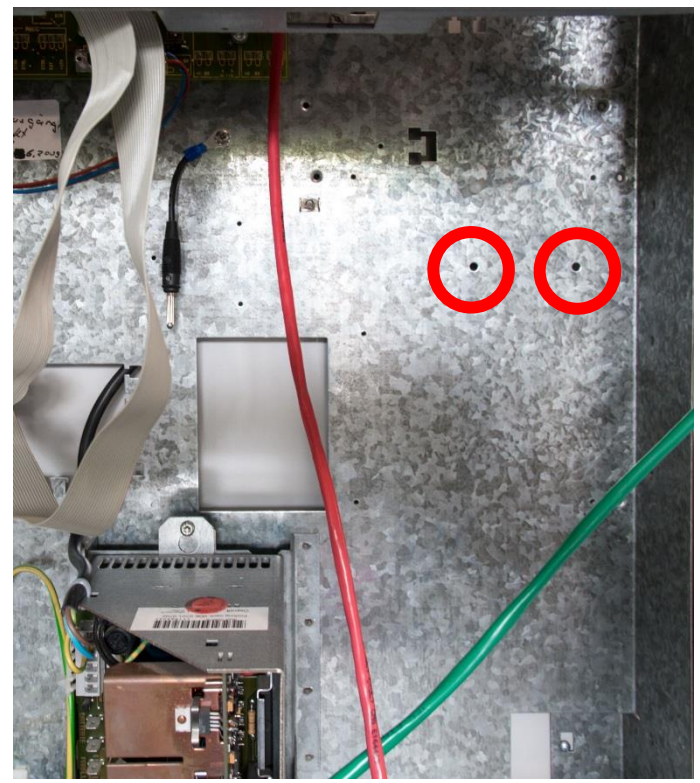

Abbildung 1: Einbauort in der UEZ 2000

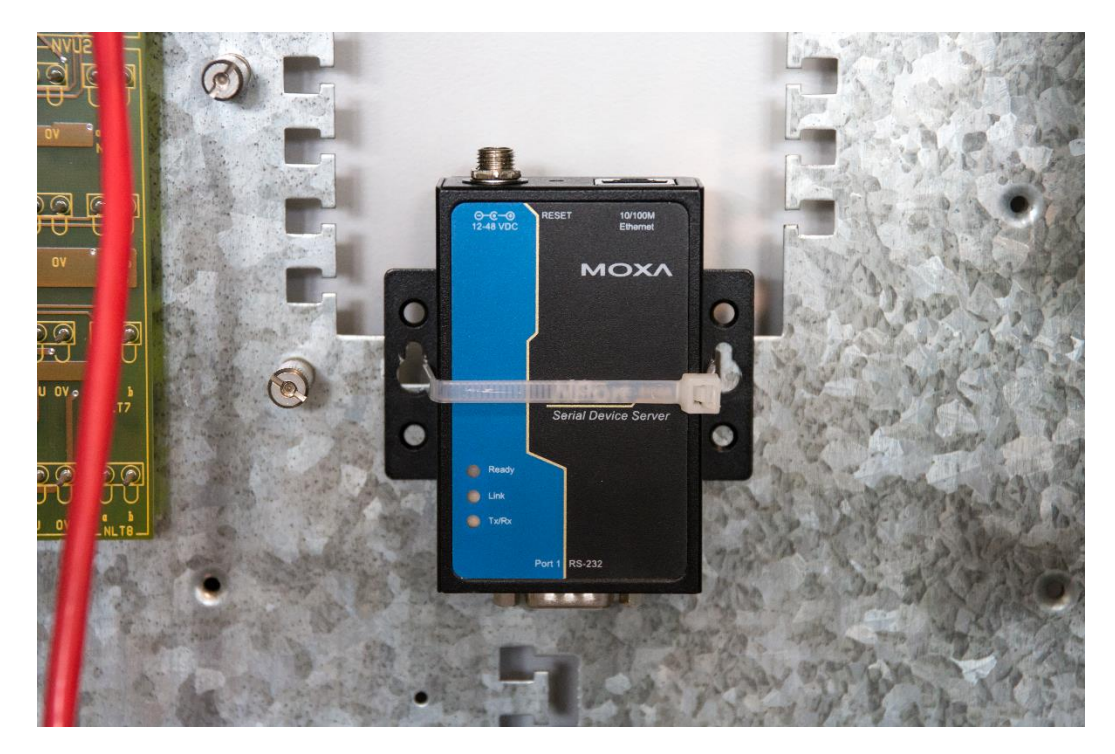

Abbildung 2: alternativer Einbauort in der UEZ 2000

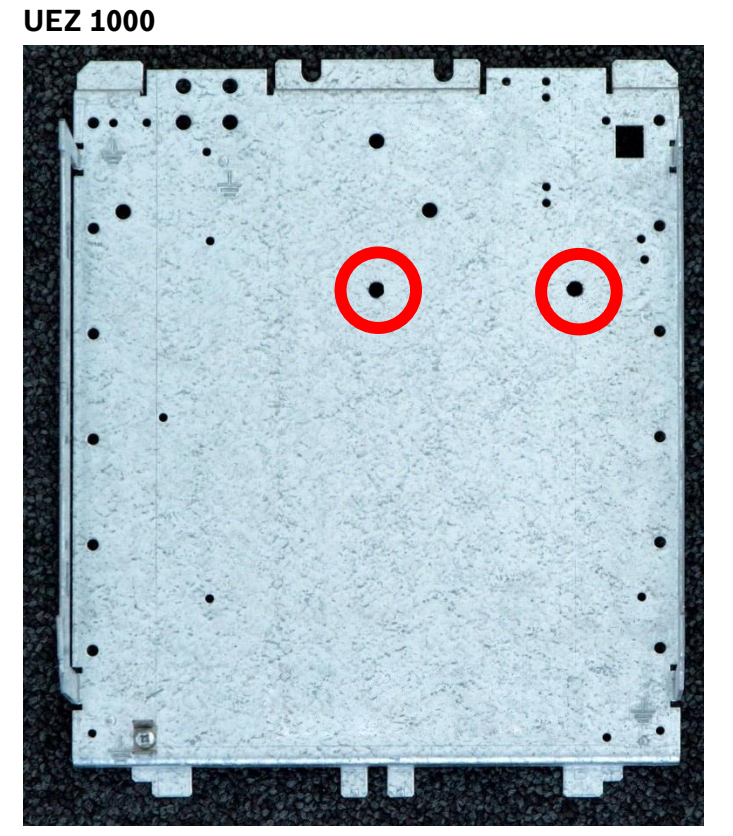

Abbildung 3: Einbauort in der UEZ 1000

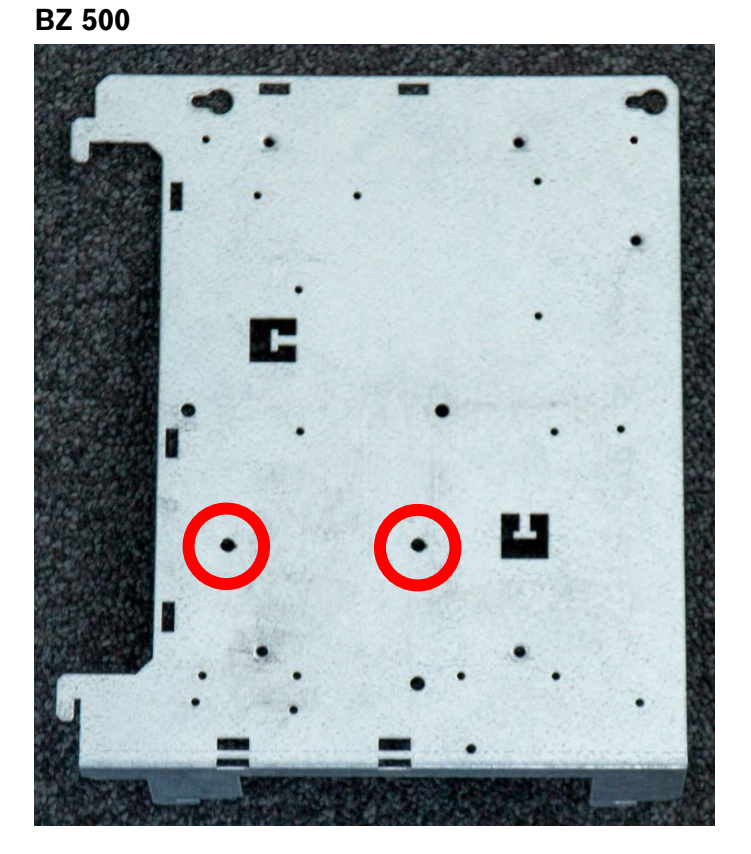

Abbildung 4: Einbauort in der BZ 500

## **3.2 Anschluss**

<span id="page-5-0"></span>Ist der COM-IP-Wandler im Gehäuse befestigt, werden die Kabel wie folgt angeschlossen.

- 1. Schließen Sie das serielle Kabel (2.799.382.430, #.244.610.889) am COM-IP-Wandler und der 9-poligen Sub-D-Buchse auf der Platine an. Die Buchse ist mit PC oder PC1 beschriftet.
- 2. Schließen Sie das Netzwerk-Verbindungskabel zwischen COM-IP-Wandler und Übertragungsgerät an.
- 3. Trennen Sie das Stromkabel am Stecker Netzteil ab.
- 4. Isolieren Sie die Adern am Kabel ab und löten diese auf Dreifach-Stecker an. **Hinweis:** Die weiß markierte Ader ist führt +12 V.

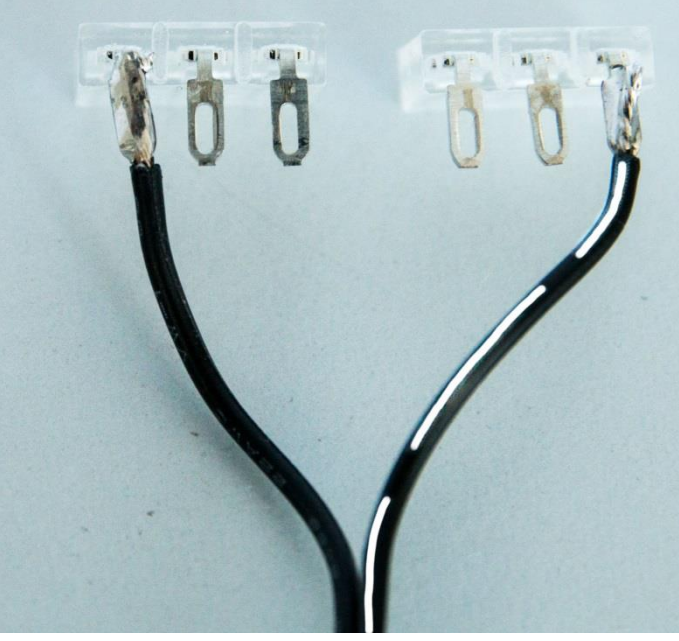

5. Schließen Sie das Stromkabel am COM-IP-Wandler und an der mit AWUG gekennzeichneten Spannungsversorgung auf der Platine an.

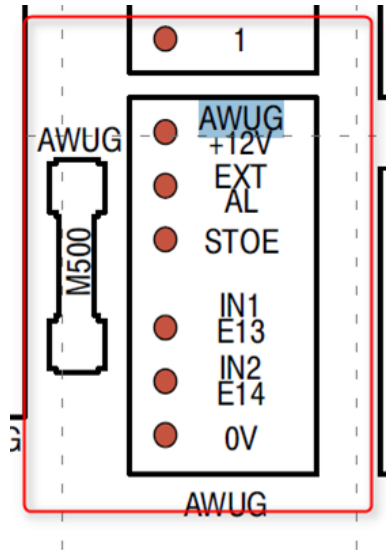

Alternativ kann der COM-IP-Wandler auch mit dem mitgelieferten Stecker Netzteil betrieben werden. Es tritt hierbei kein Erdschluss auf. Der COM-IP-Wandler wird beim Betrieb mit Stecker Netzteil nicht von der Batterie gepuffert.

# **4 Inbetriebnahme**

<span id="page-6-0"></span>Der COM-IP-Wandler ist werksseitig mit einer Default-Konfiguration versehen und sofort betriebsbereit. Der COM-IP-Wandler bekommt vom Router eine IP Adresse zugewiesen, welche vom Remote Service Mitarbeiter anlagenspezifisch angepasst wird (z.B. UEZ BMA 192.168.0.57).

Default IP Adresse des Com-IP-Wandlers lautet 192.168.0.207.

<span id="page-6-1"></span>Bei Bedarf kann der Remote Service Mitarbeiter das Passwort nennen, um die Konfiguration lokal durchzuführen.

# **5 Service und Wartung**

#### **5.1 Gewährleistung**

<span id="page-6-2"></span>Im Garantiefall werden defekte Geräte kostenfrei ausgetauscht.

## **5.2 Reparatur**

<span id="page-6-4"></span><span id="page-6-3"></span>Bei einem Defekt ist die EffiLink-Kit komplett auszutauschen.

#### **5.3 Entsorgung**

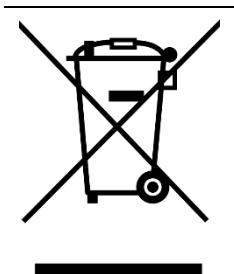

Unbrauchbare elektrische und elektronische Geräte oder Module dürfen nicht im normalen Hausmüll entsorgt werden. Sie müssen entsprechend den jeweils gültigen Vorschriften und Richtlinien (z.B. WEEE in Europa) entsorgt werden.

**Bosch Sicherheitssysteme GmbH** Robert-Bosch-Ring 5 85630 Grasbrunn **Germany** 

www.boschsecurity.com © Bosch Sicherheitssysteme GmbH, 2016